## **BEL-FR APL TEAM**

# DÉCOUVREZ LES APLS TRAINERS, LEURS APPS DE PRÉDILECTION, LEURS DOMAINES D'EXPERTISE

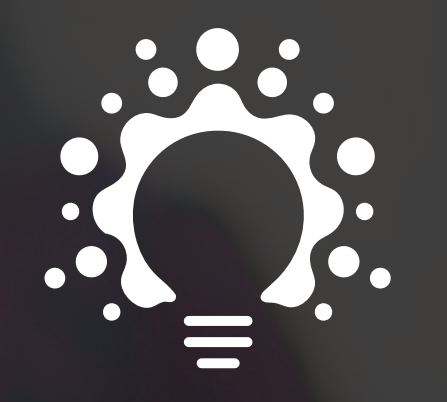

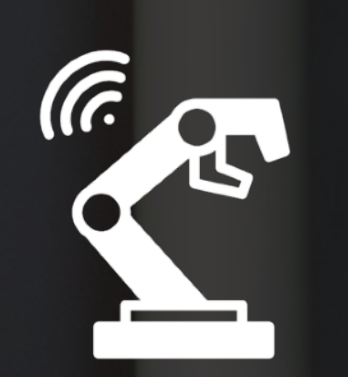

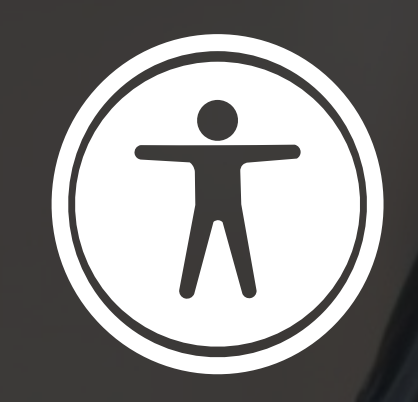

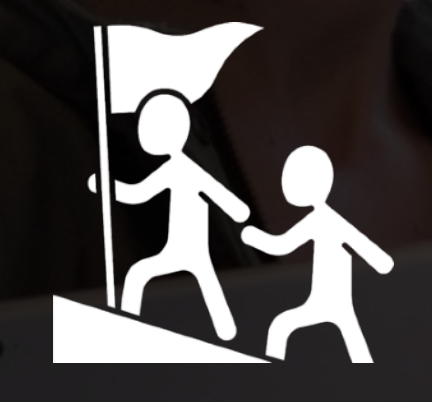

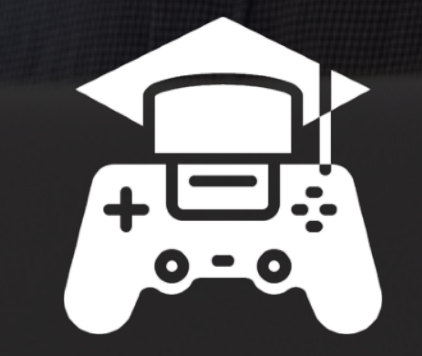

CRÉATIVITÉ CODAGE ACCESSIBILITÉ LEADERSHIP RA-RV GAMIFICATION MUSIQUE

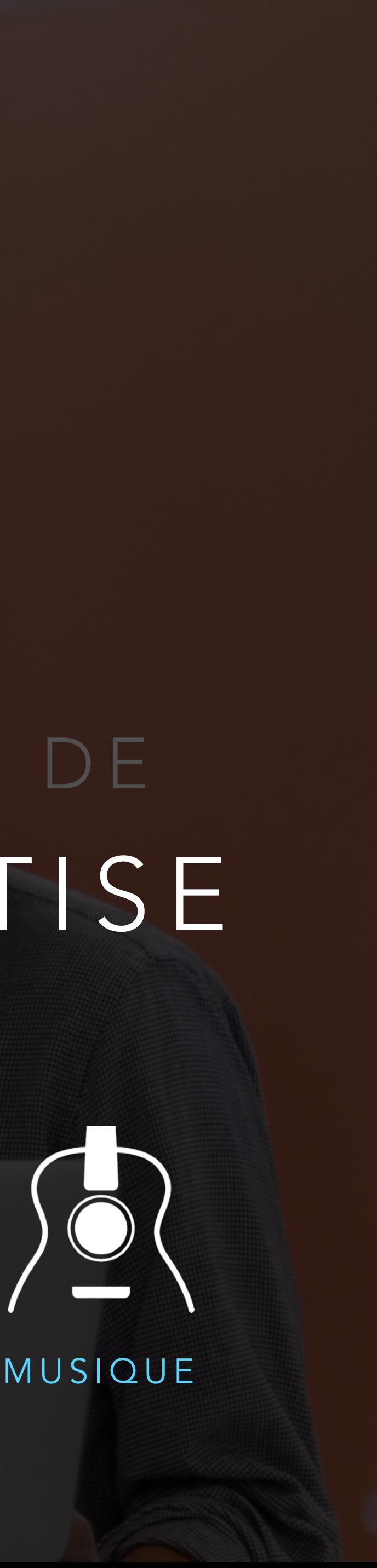

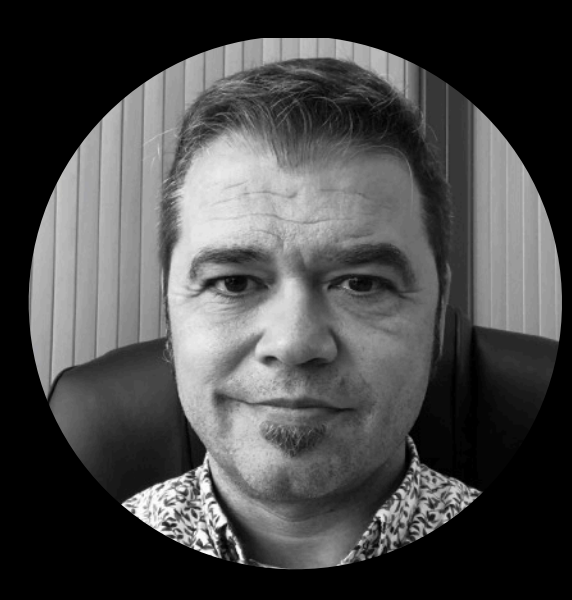

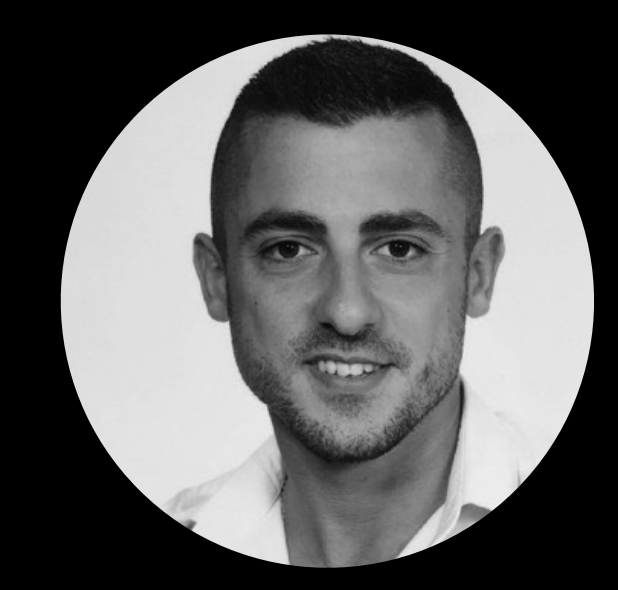

Laurent Del Re Louis Champion Romain Ascaride Nadet Thiry

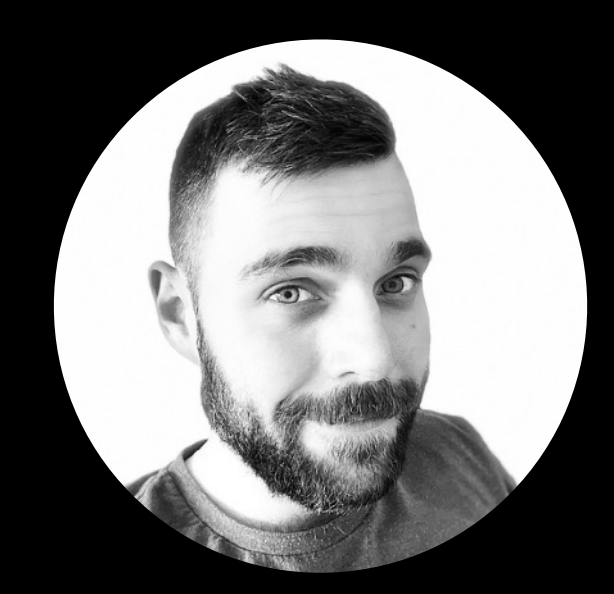

Laurent Di Pasquale

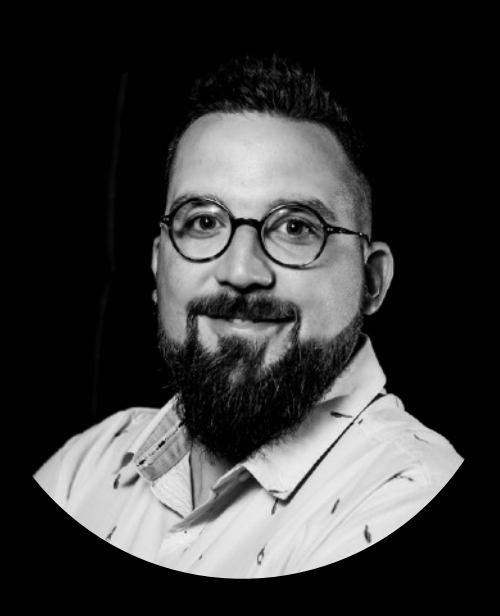

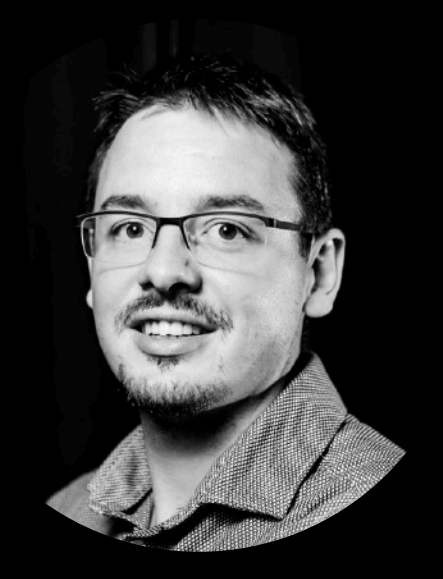

Jonathan Ponsard Vincent Leone Christine Sornin

# **BEL-FR<br>APL TEAM**

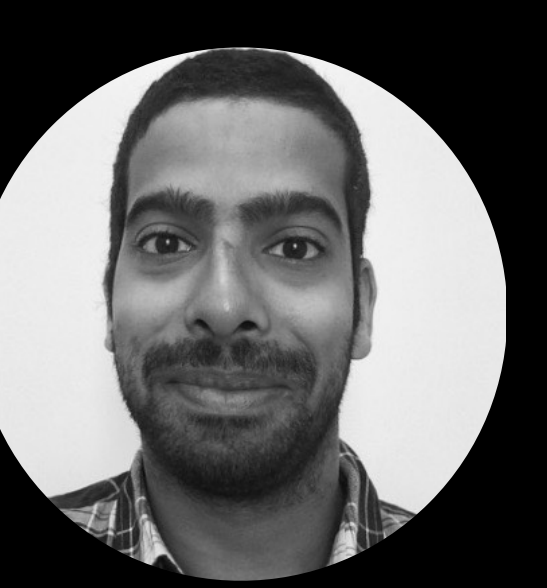

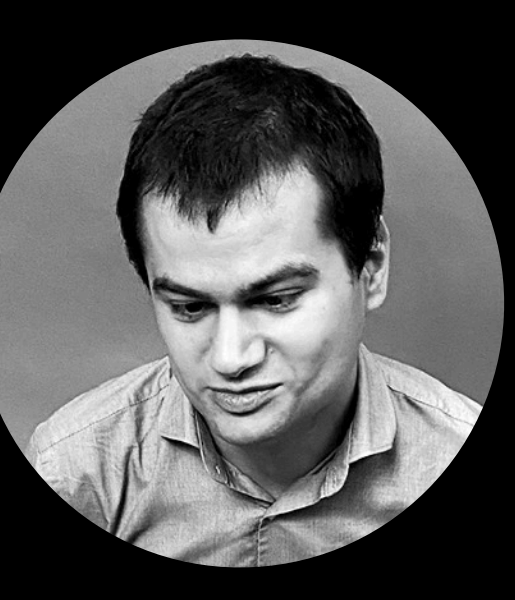

Vincent Leone

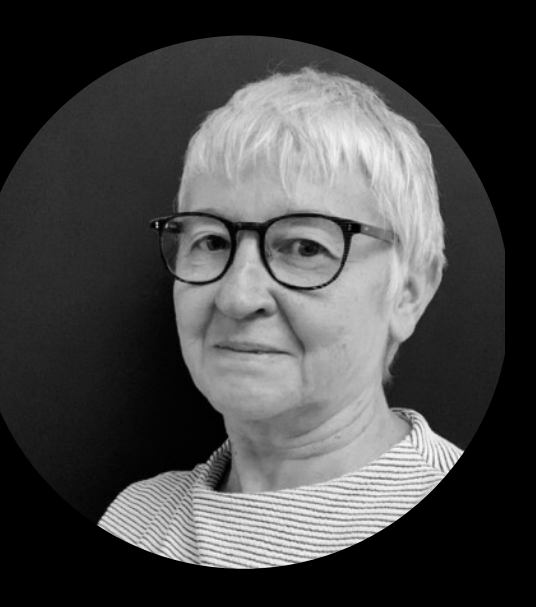

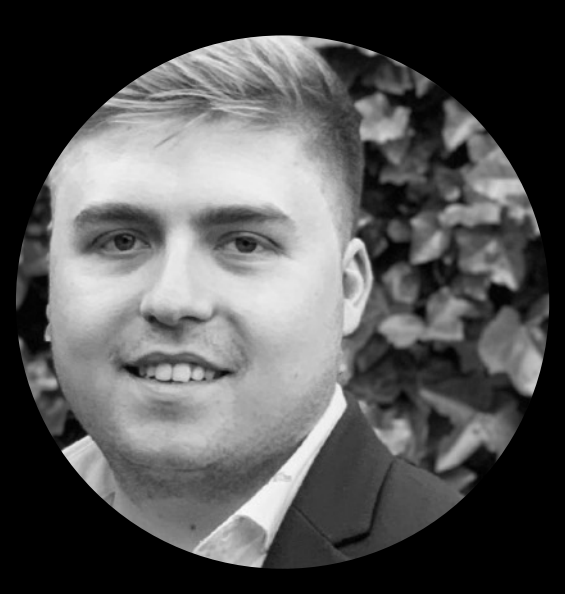

Quentin Dricot

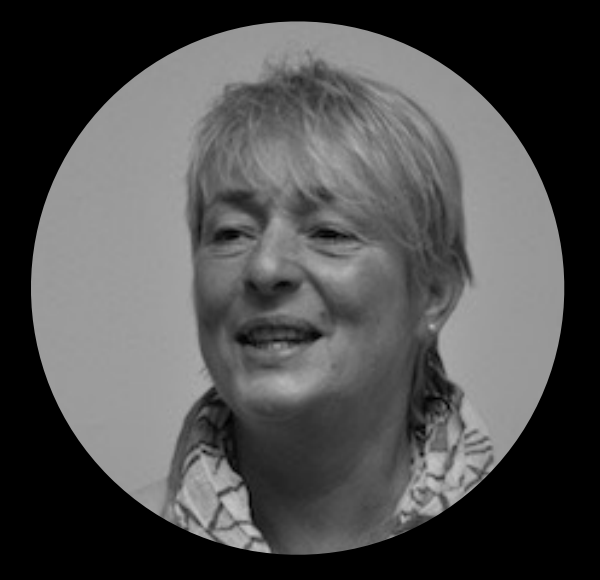

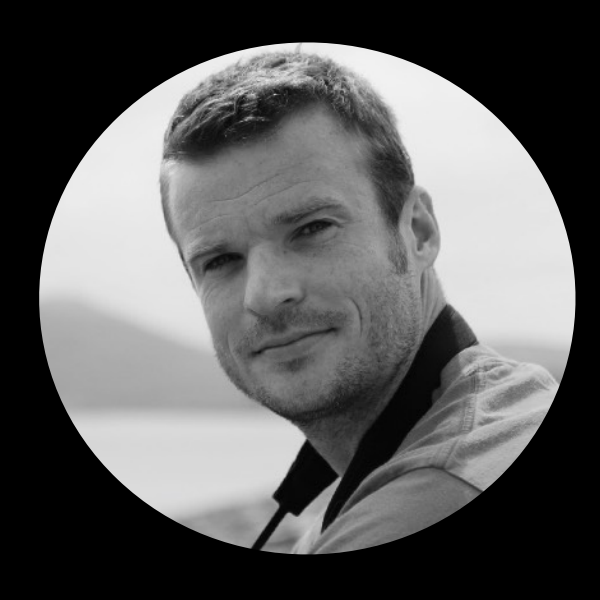

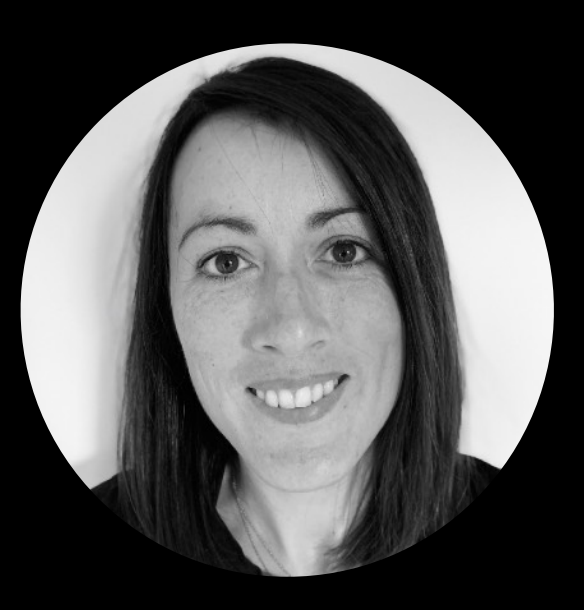

Julien François **François Hardy** Séverine Dubart

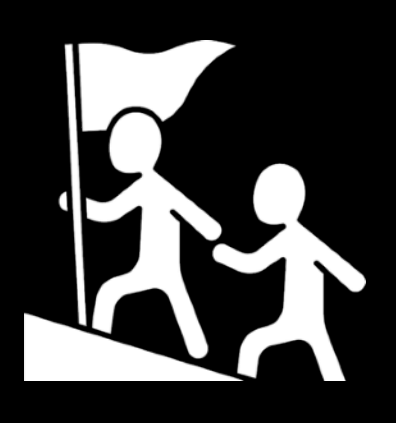

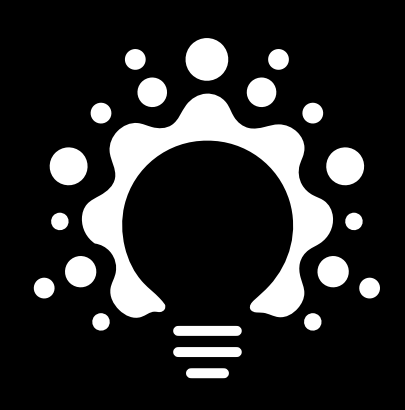

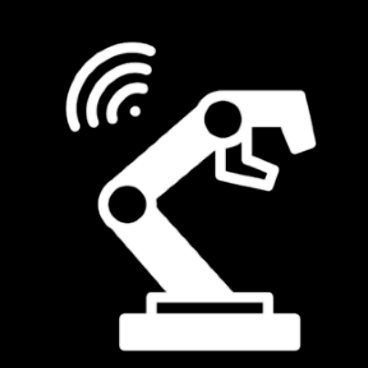

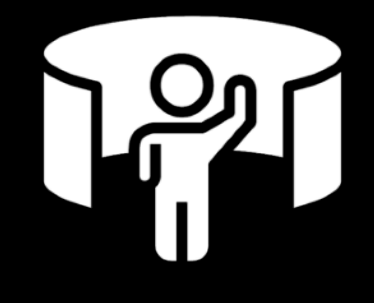

*Outils Apple*

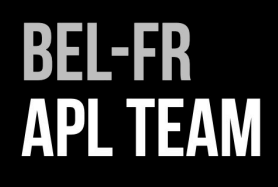

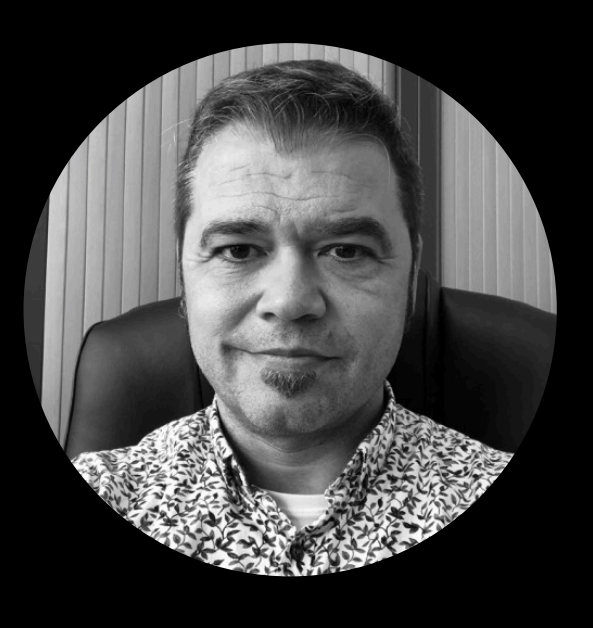

### Laurent Del Re

INTERVIENT DANS LES ÉTABLISSEMENTS D'ENSEIGNEMENT FONDAMENTAL - SECONDAIRE - SUPÉRIEUR

- ๏ iMovie
- ๏ Pages
- ๏ Keynote
- ๏ En Classe
- ๏ Clips

LEADERSHIP CRÉATIVITÉ CODE-ROBOTIQUE

*Autres :*

- ๏ Sketches School ๏ BookWidgets
	-

[delbruyeres@icloud.com](mailto:delbruyeres@icloud.com)

@LaurentDelRe1

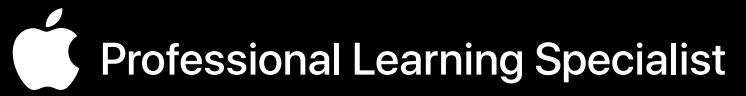

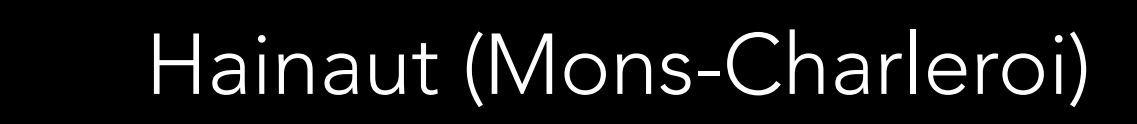

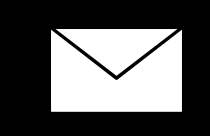

 $\bullet$ 

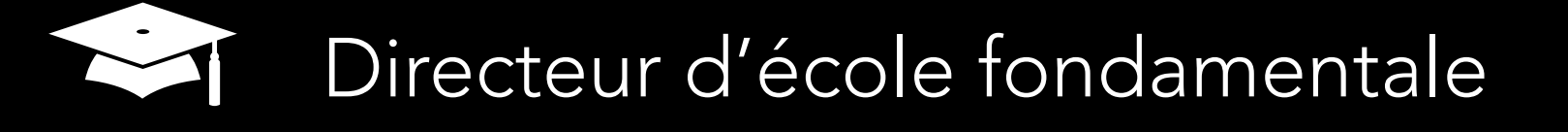

RA-VR

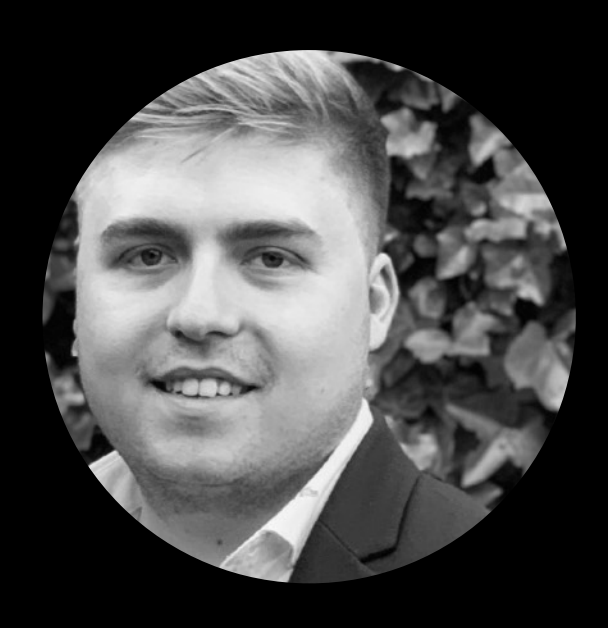

### Quentin DRICOT

- Instituteur primaire
- $\bullet$
- Liège
- $\bigvee$
- quentin.dricot@gmail.com
- @DricotQ

Professional Learning Specialist

#### DOMAINES DE PRÉDILECTION & EXPERTISE

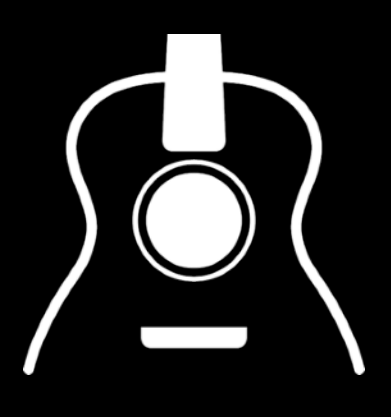

MUSIQUE

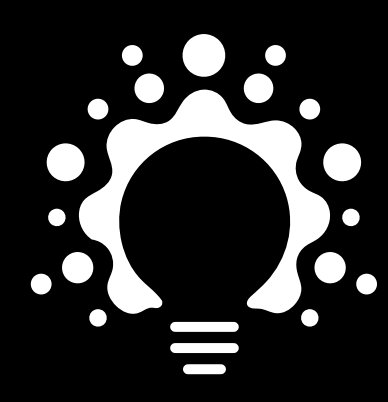

CRÉATIVITÉ

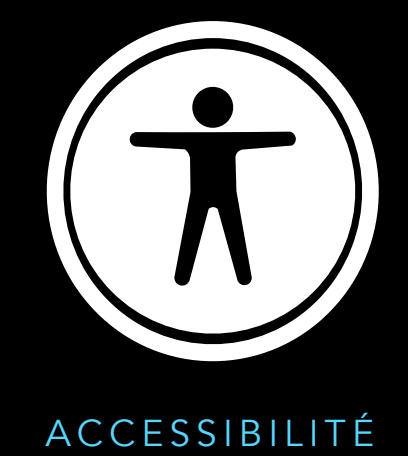

Outils Apple

- GarageBand  $\bigodot$
- Pages  $\bigcirc$
- Keynote  $\bigcirc$
- - iMovie  $\bigcirc$
	- En Classe  $\bigcirc$
	- Clips  $\bigodot$

INTERVIENT DANS LES ÉTABLISSEMENTS D'ENSEIGNEMENT FONDAMENTAL - SECONDAIRE

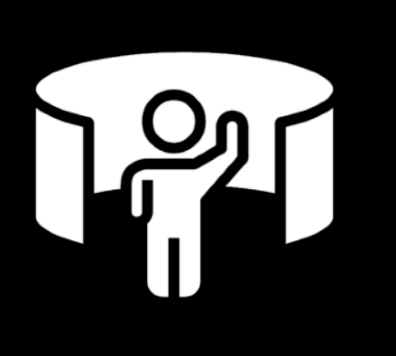

*Outils Apple*

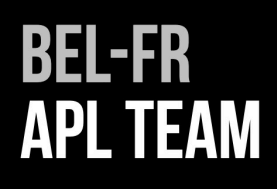

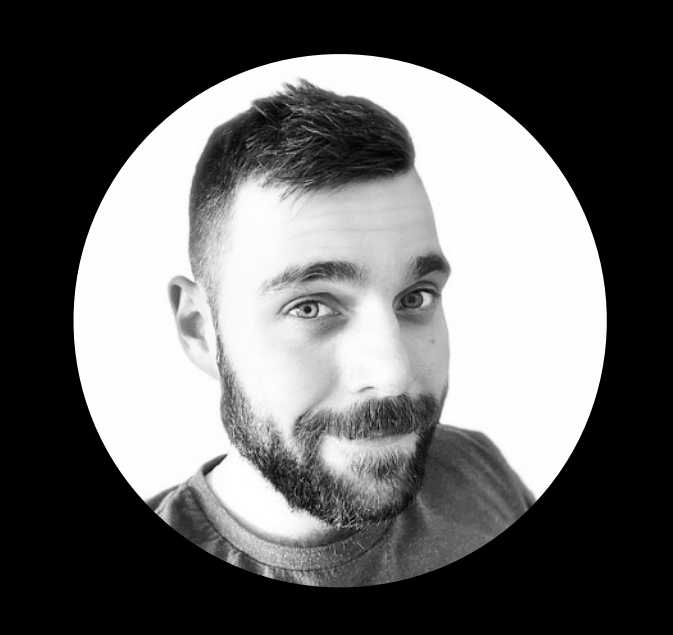

### Laurent Di Pasquale

INTERVIENT DANS LES ÉTABLISSEMENTS D'ENSEIGNEMENT FONDAMENTAL - SECONDAIRE - SUPÉRIEUR

- ๏ iMovie
- ๏ Clips
- ๏ Numbers
- ๏ Swift Playgrounds
- ๏ Pages
- ๏ Keynote

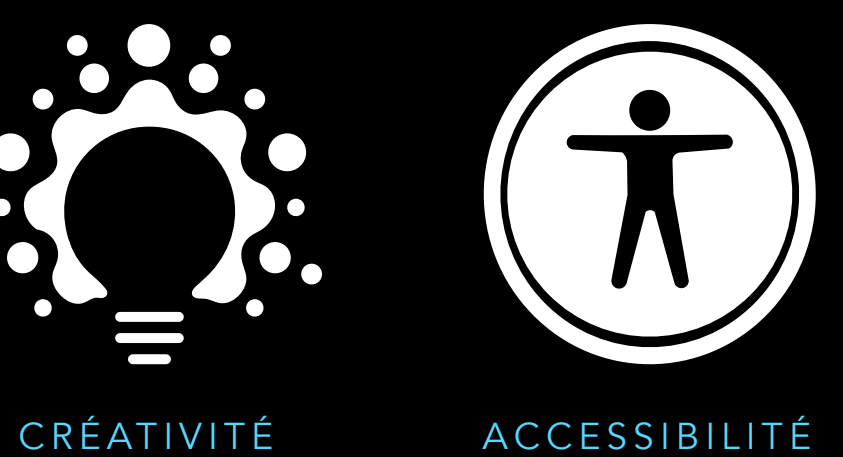

*Autres :*

RA-VR

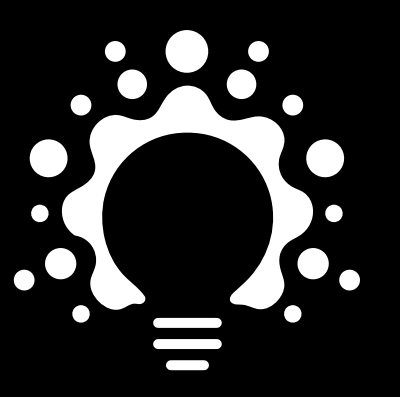

๏ CoSpaces Edu ๏ Wooclap

laurentdipasquale@gmail.com

@Laurentedtech

Professional Learning Specialist

Liège

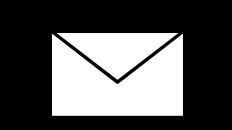

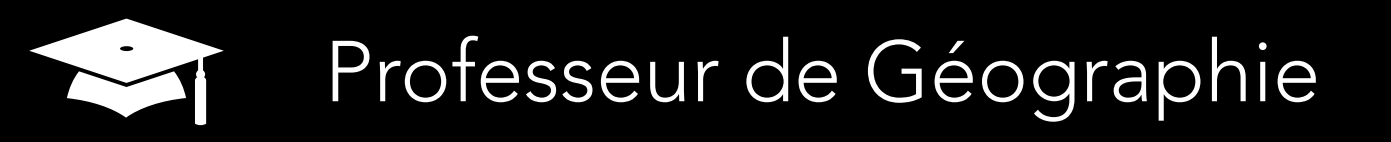

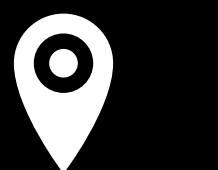

**BEL-FR APL TEAM** 

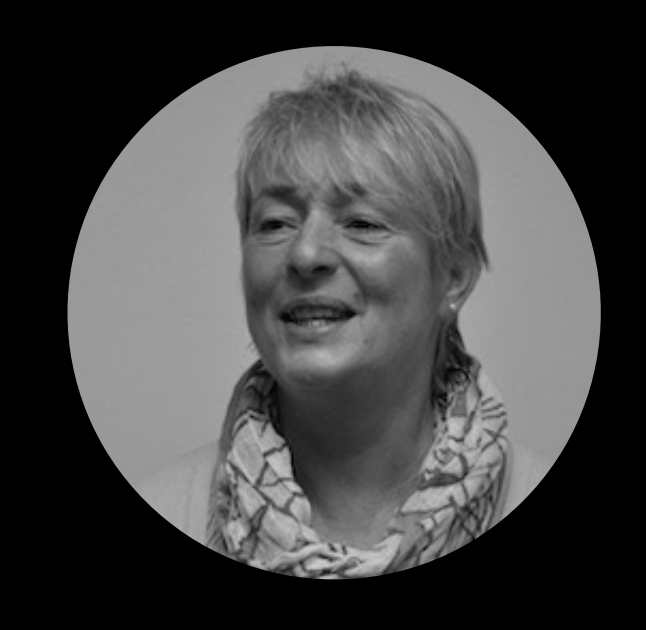

### Nadet Thiry

Institutrice primaire 

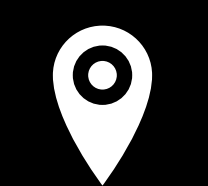

Liège

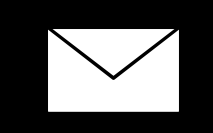

nadet@me.com

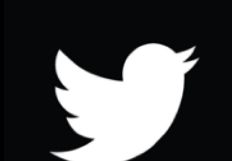

@nadett

Professional Learning Specialist

#### DOMAINES DE PRÉDILECTION & EXPERTISE

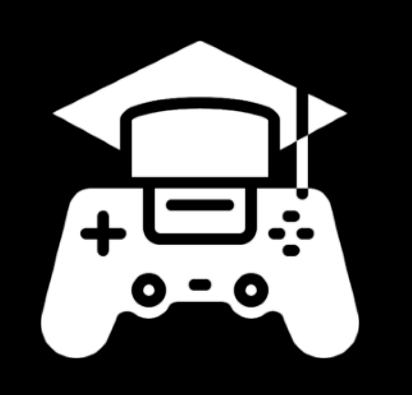

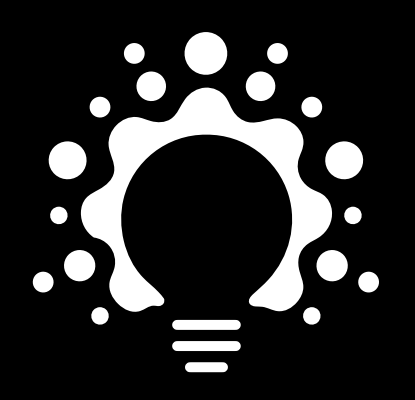

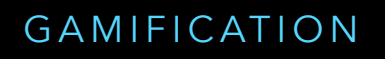

CRÉATIVITÉ

Outils Apple

- iMovie  $\bigodot$
- Pages  $\bigcirc$
- Keynote  $\bigcirc$

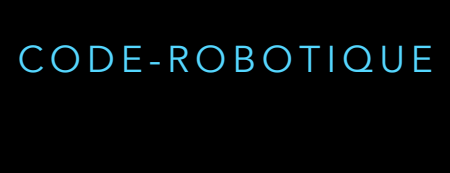

C. Red

- Clips  $\bigcirc$
- En Classe  $\bigcirc$
- Swift Playgrounds  $\bigodot$

#### Autres :

**Book Creator**  $\bigodot$ 

BookWidgets  $\bigodot$ 

INTERVIENT DANS LES ÉTABLISSEMENTS D'ENSEIGNEMENT FONDAMENTAL - SECONDAIRE

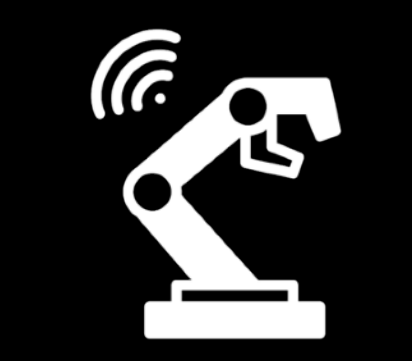

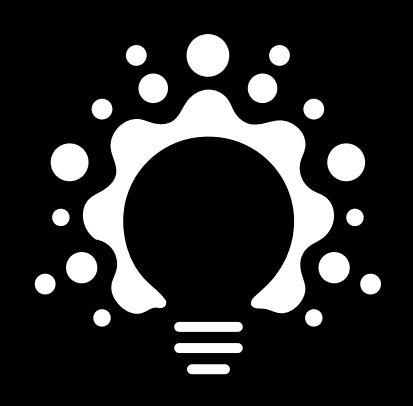

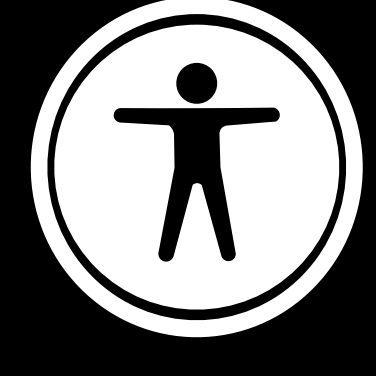

*Outils Apple*

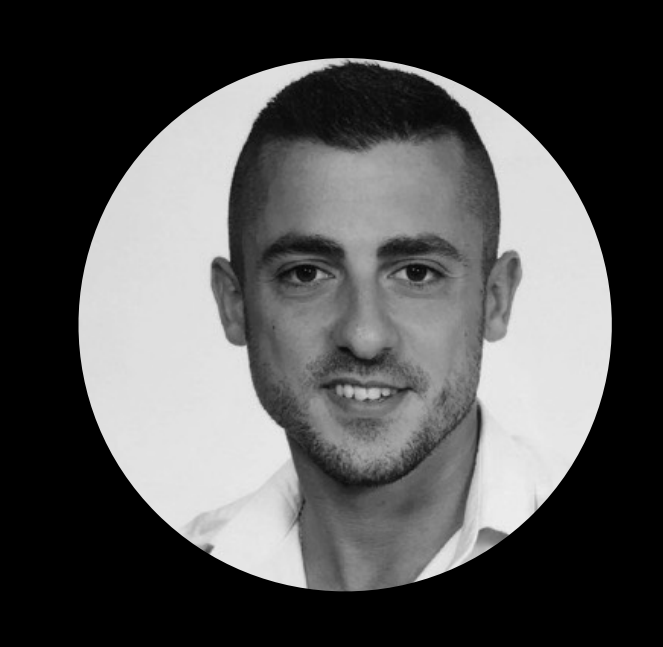

### Romain Ascaride

#### INTERVIENT DANS LES ÉTABLISSEMENTS D'ENSEIGNEMENT FONDAMENTAL

- ๏ iMovie
- ๏ Clips
- ๏ Pages
- ๏ Keynote
- ๏ En Classe
- ๏ Swift Playgrounds

CODE-ROBOTIQUE CRÉATIVITÉ ACCESSIBILITÉ

#### *Autres :*

๏ Escape Game numérique

romain.ascaride@hotmail.com

@rascaride

Professional Learning Specialist

Hainaut

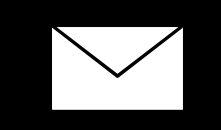

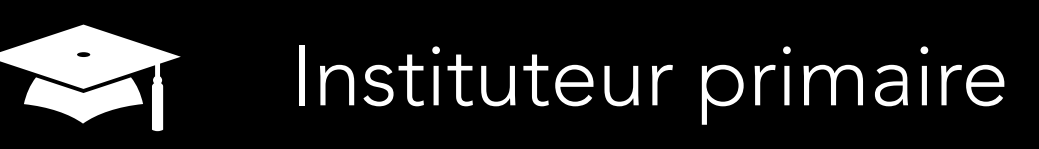

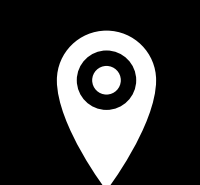

*Outils Apple*

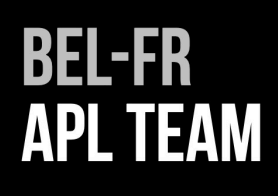

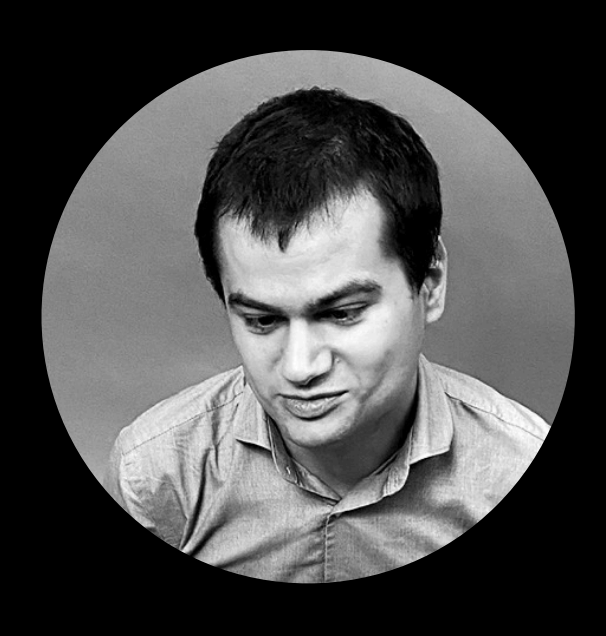

### Vincent Leone

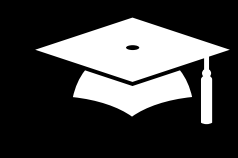

๏ Accessibilité iPadOS

INTERVIENT DANS LES ÉTABLISSEMENTS D'ENSEIGNEMENT FONDAMENTAL - SECONDAIRE - SUPÉRIEUR

- ๏ Accessibilité iOS
- ๏ Accessibilité macOS

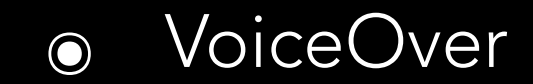

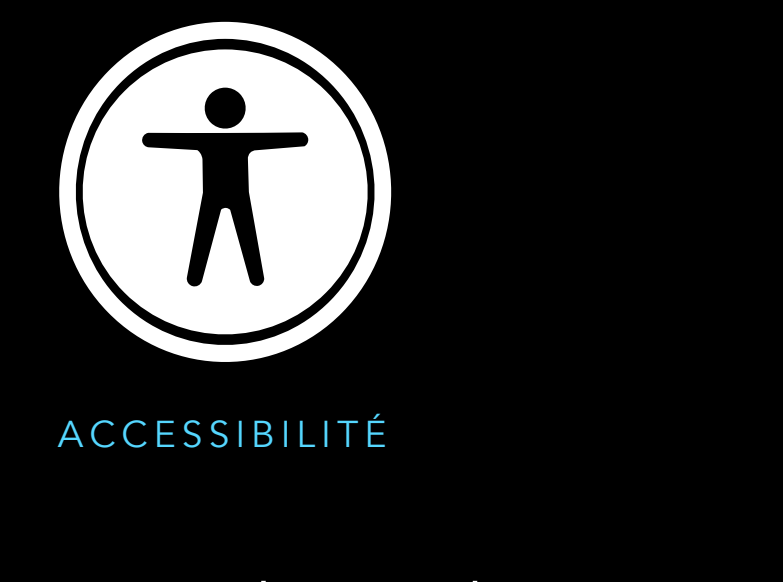

#### *Autres :*

๏ Technologies d'aides sur autres plateformes

[contact@vincentleone.be](mailto:contact@vincentleone.be)

Professional Learning Specialist

Namur

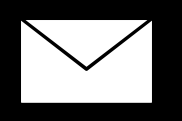

#### Formateur (CRETH)

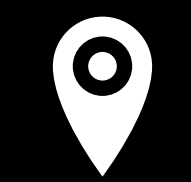

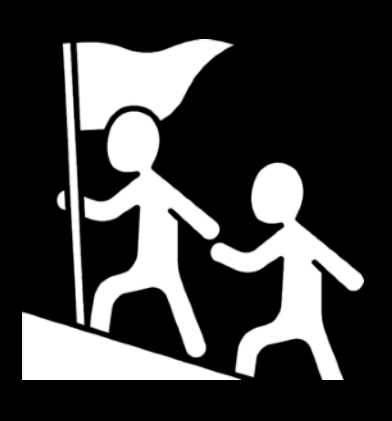

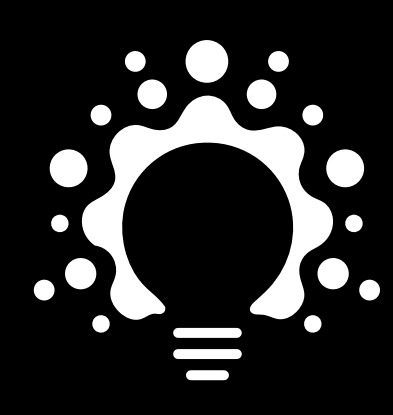

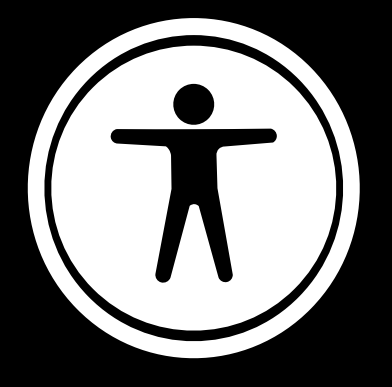

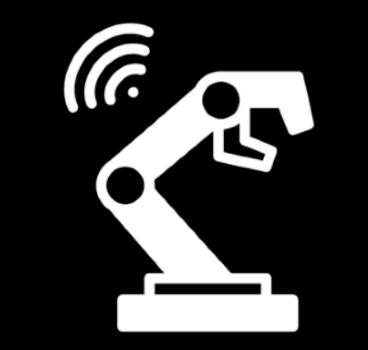

#### *Outils Apple*

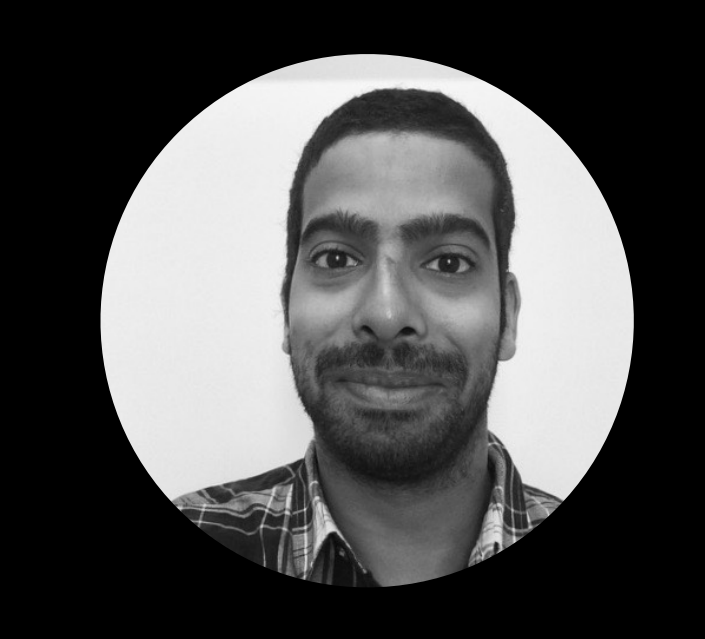

### Louis Champion

INTERVIENT DANS LES ÉTABLISSEMENTS D'ENSEIGNEMENT FONDAMENTAL

- ๏ Pages
- ๏ Numbers
- ๏ Keynote
- ๏ iMovie
- ๏ GarageBand
- ๏ Swift Playgrounds
- ๏ Clips

LEADERSHIP CRÉATIVITÉ ACCESSIBILITÉ CODE-ROBOTIQUE

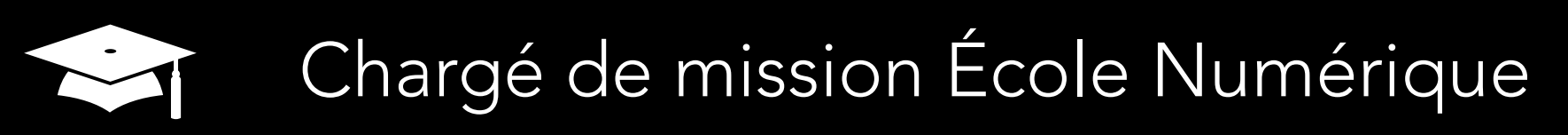

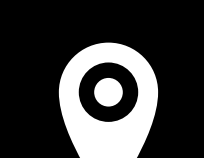

**Bruxelles** 

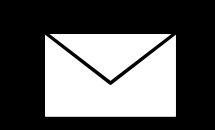

louis.champion@icloud.com

[@championlouis5](https://twitter.com/championlouis5)

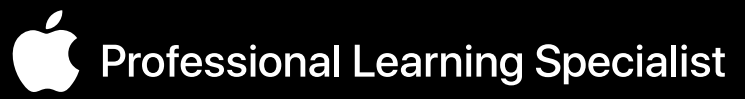

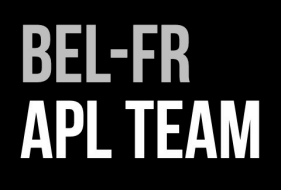

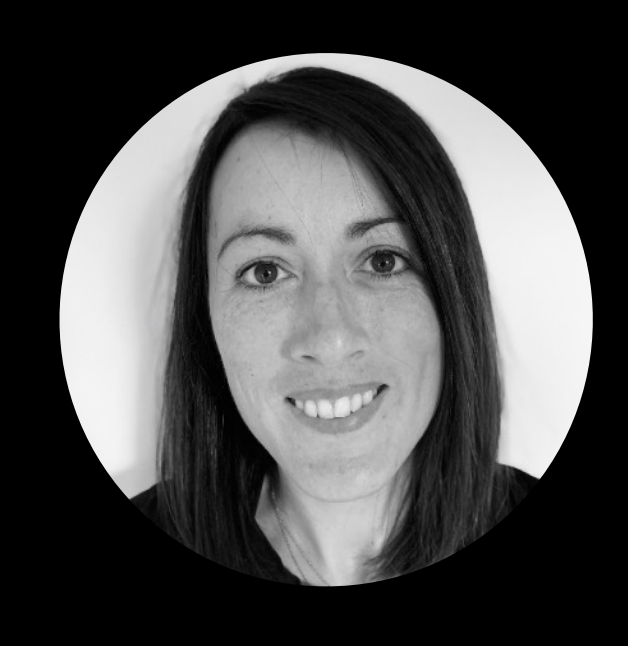

### Séverine Dubart

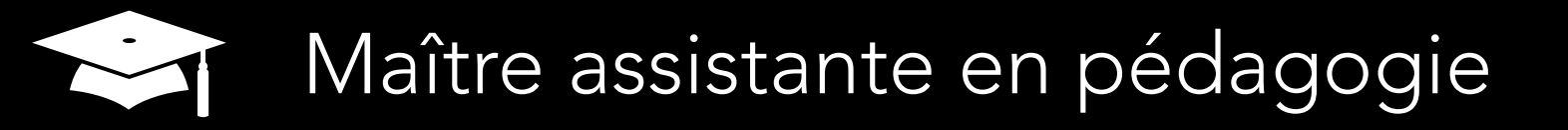

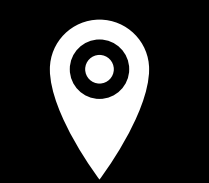

Liège

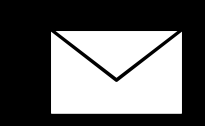

severinedubart@icloud.com

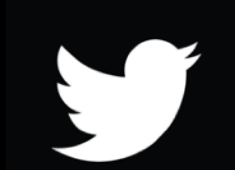

@DubartSeverine

Professional Learning Specialist

#### DOMAINES DE PRÉDILECTION & EXPERTISE

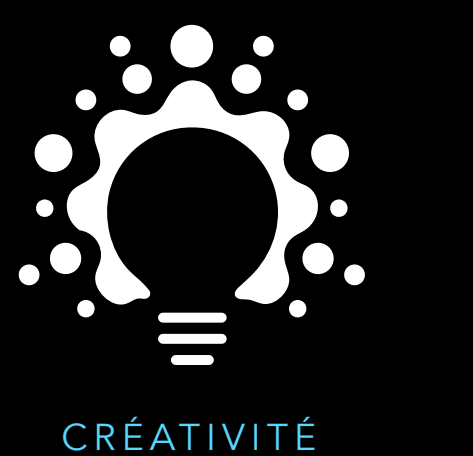

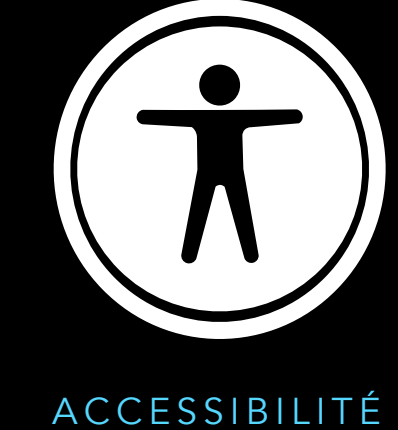

Outils Apple

- Pages  $\bigcirc$
- Numbers  $\bigcirc$
- Keynote  $\bigcirc$
- iMovie  $\bigcirc$
- GarageBand  $\bigodot$
- En Classe  $\bigcirc$
- Clips  $\bigcirc$
- Raccourcis  $\bigcirc$

INTERVIENT DANS LES ÉTABLISSEMENTS D'ENSEIGNEMENT FONDAMENTAL - SECONDAIRE - SUPÉRIEUR

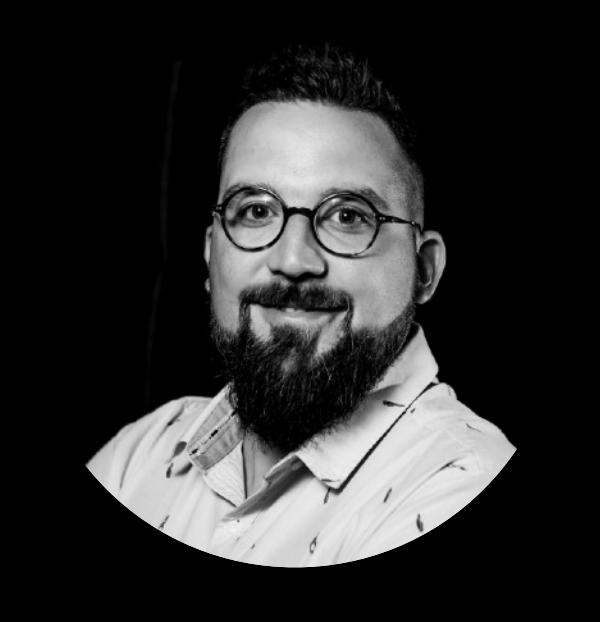

### Julien François

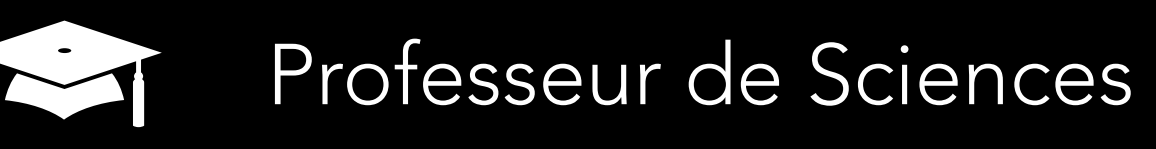

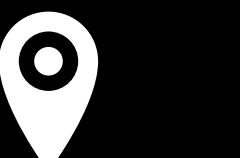

Brabant wallon

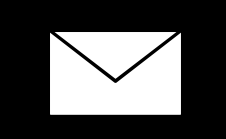

j.francois@iscientist.be

@francoisj2604

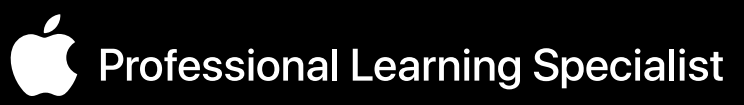

#### DOMAINES DE PRÉDILECTION & EXPERTISE

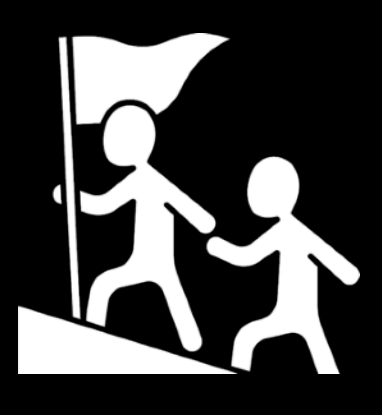

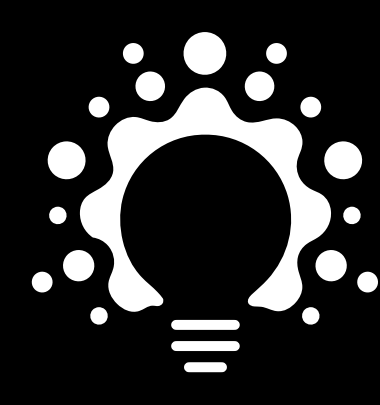

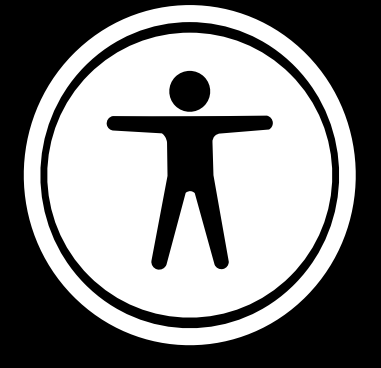

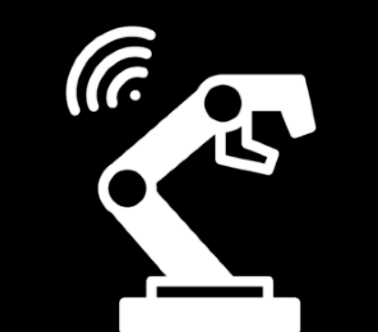

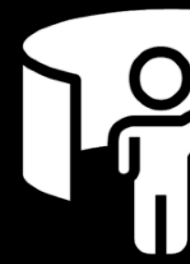

LEADERSHIP

CRÉATIVITÉ

ACCESSIBILITÉ

CODE-ROBOTIQUE

RA-VR

Outils Apple

- Pages  $\bigcirc$
- Numbers  $\bigcirc$
- Keynote  $\bigcirc$
- iMovie  $\bigcirc$
- GarageBand  $\bigcirc$
- En Classe  $\bigcirc$
- Pour l'école  $\bigcirc$
- Swift Playgrounds  $\bigodot$
- Clips  $\bigcirc$
- Raccourcis  $\bigcirc$

Autres :

**BookWidgets**  $\bigodot$ 

JAMF  $\bigcirc$ 

INTERVIENT DANS LES ÉTABLISSEMENTS D'ENSEIGNEMENT FONDAMENTAL - SECONDAIRE - SUPÉRIEUR

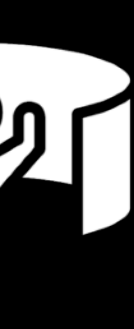

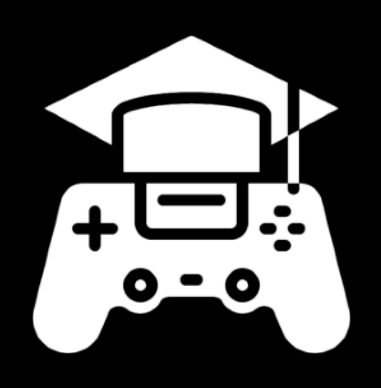

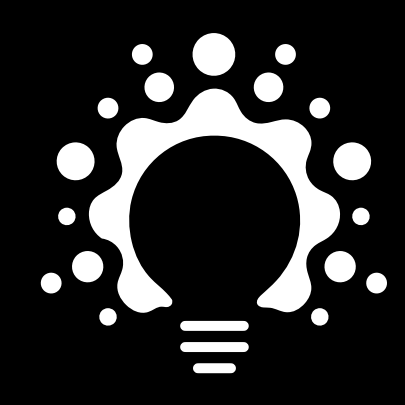

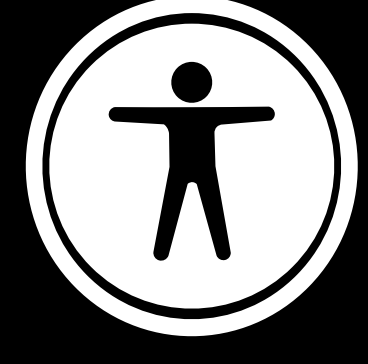

- ๏ GarageBand
- ๏ En Classe
- ๏ Clips
- o Raccourcis

*Outils Apple*

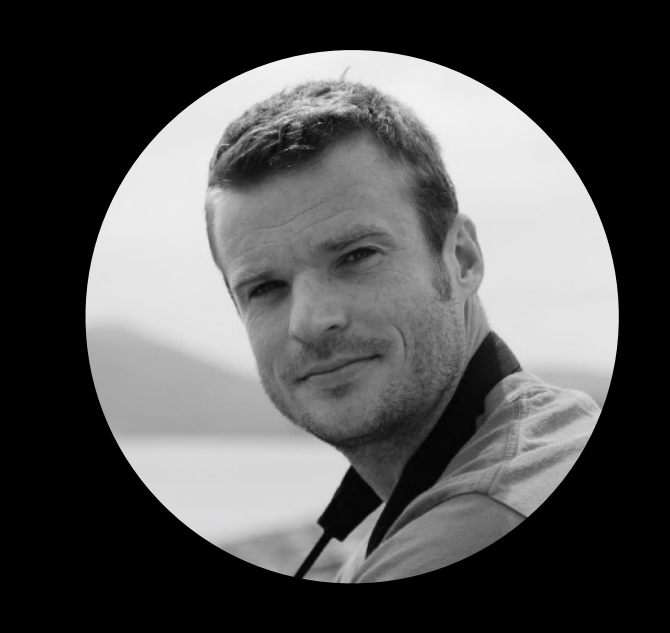

### François Hardy

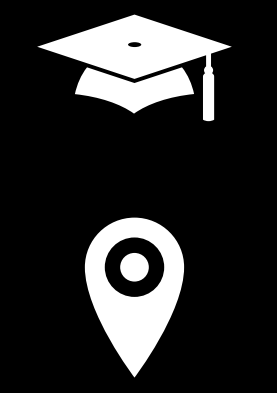

- ๏ Pages
- ๏ Numbers
- ๏ Keynote
- ๏ iMovie

INTERVIENT DANS LES ÉTABLISSEMENTS D'ENSEIGNEMENT FONDAMENTAL - SECONDAIRE - SUPÉRIEUR

CRÉATIVITÉ ACCESSIBILITÉ

*Autres :*

๏ Wooclap

- Maître assistant en Histoire
- Liège
- $\searrow$
- hardyfrancois@icloud.com
- @FranoisHardy3

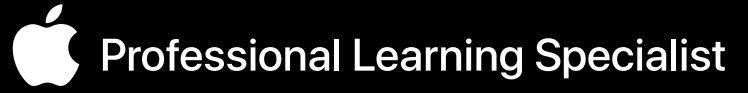

GAMIFICATION

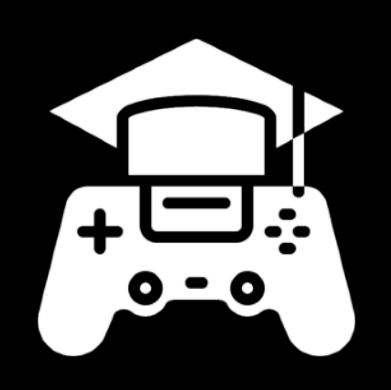

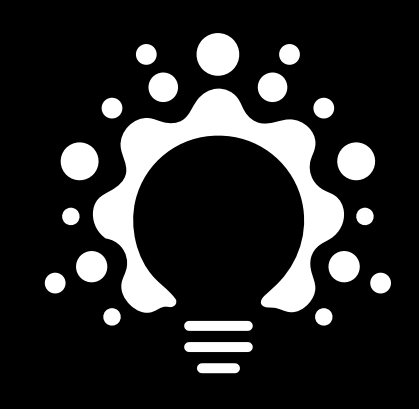

#### *Outils Apple*

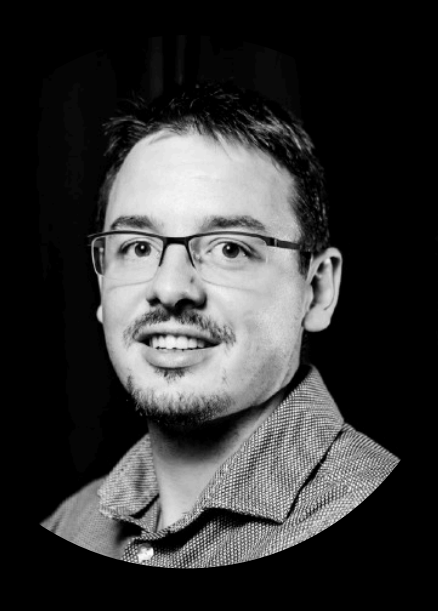

### Jonathan Ponsard

INTERVIENT DANS LES ÉTABLISSEMENTS D'ENSEIGNEMENT FONDAMENTAL

- ๏ Pages
- ๏ Numbers
- ๏ Keynote
- ๏ iMovie
- ๏ En Classe
- ๏ Swift Playgrounds

CRÉATIVITÉ

Luxembourg

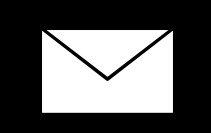

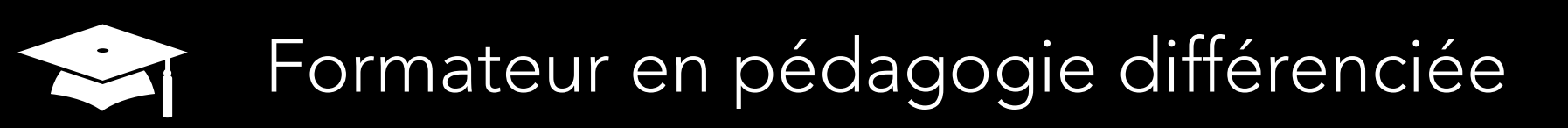

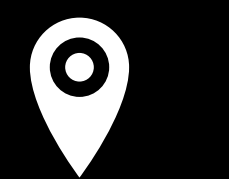

[jonathan.ponsard@ecoleborlon.be](mailto:jonathan.ponsard@ecoleborlon.be)

@jona\_ponsard

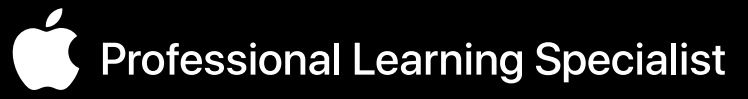

GAMIFICATION

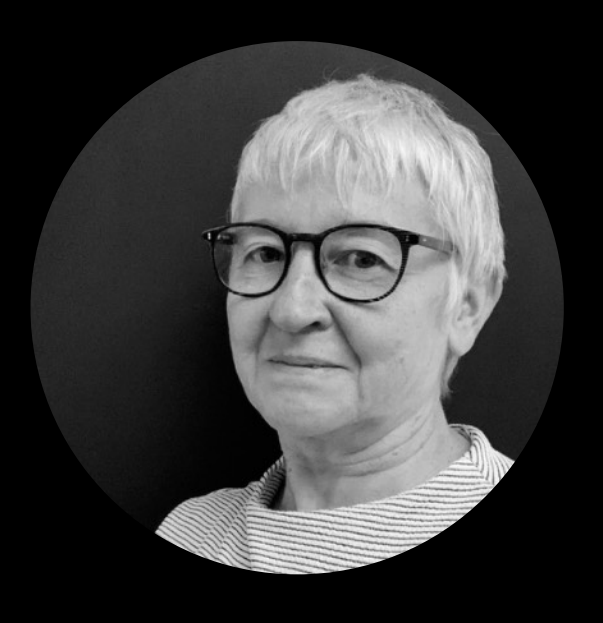

### Christine Sornin

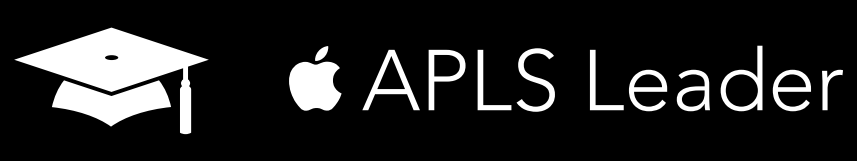

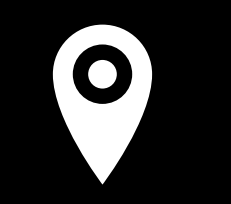

Liège

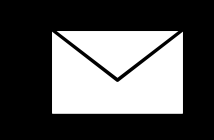

csornin@me.com

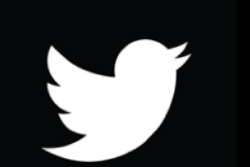

@chsornin

Professional Learning Specialist

#### DOMAINES DE PRÉDILECTION & EXPERTISE

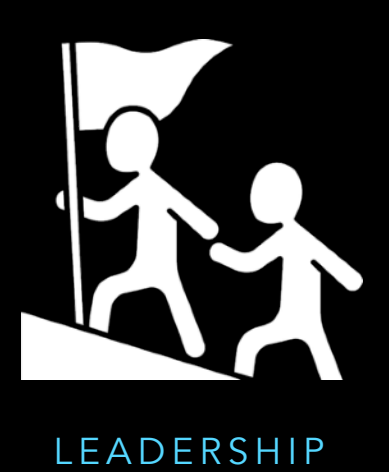

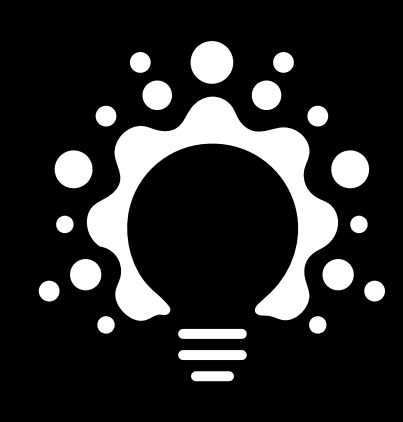

CRÉATIVITÉ

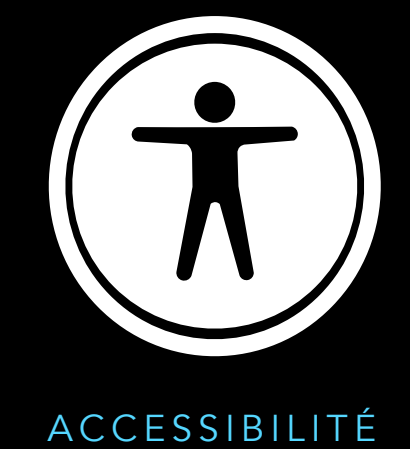

Outils Apple

- 
- · Keynote
- Pages  $\bigcirc$
- iMovie  $\bigcirc$
- Numbers  $\bigcirc$
- Numbers  $\bigcirc$
- GarageBand  $\bigcirc$
- En Classe  $\bigcirc$
- Raccourcis  $\bigcirc$

Autres :

BookWidgets  $\bigcirc$ 

**Book Creator**  $\bullet$ 

INTERVIENT DANS LES ÉTABLISSEMENTS D'ENSEIGNEMENT FONDAMENTAL - SECONDAIRE - SUPÉRIEUR

# **BEL-FR<br>APL TEAM**

Septembre 2022